**SignMyImage Crack 2022**

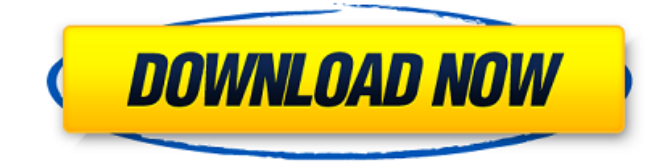

# **SignMyImage Crack 2022 [New]**

It is possible to activate up to 4 processors for maximum speed. Detect existing signatures and easily apply them recursively. Has a wide range of languages, including English, French, Russian, Spanish, Chinese, and others. Evaluation and conclusion The setup is very easy and we were able to apply the signatures correctly and without any issues. The user interface is also quite easy to use. If you want to copy and paste signatures from the clipboard, it is possible to do this. When we tried to open an image file that had new signatures, we noticed that we can import and apply them, but we have not been able to to export them. There is also a live demo of the application in the store, but it is not exactly functional. SignMyImage Cracked Accounts is one of the best apps available in the store. It is very light, and very easy to use for the purpose of signing your files. In fact, we were able to use it for a few minutes in order to sign a few images and it worked very well. It is a very simple and well designed tool that should not be a problem to use for copyright purposes. SignMyImage Activation Code is an efficient software utility that allows you to copy images to USB drives, modify files, save the changes, and so on. Besides a wide range of functional options, it offers a friendly user interface. Since our first evaluation of the software, it has been refined by adding support for Microsoft Office files and other file types (including PDF), as well as improved the UI, performance, and the sense of security in the app. On the website, the developers said they are considering bringing new features and improvements to the app, so we hope that a future release will include many more of them. In order to work with the software, all you need to do is connect your phone or tablet to your PC and launch the app. It will automatically detect the USB drives connected to the PC. The app automatically asks you to plug in and open your chosen files, and then you can start working with them. It even allows you to browse through entire USB flash drives on your computer. It is also possible to use the existing files on the device (including those on SD card) and access them from the PC. The software can also work with USB drives connected to other devices (including smartphones and tablets) without the need to boot the device into a recovery mode. The app allows you to access the

## **SignMyImage**

SignMyImage is an intuitive software utility that allows you to apply digital signatures to your images for copyright purposes. It offers support for BMP, PNG, JPG and TIF file types, and includes several options. Rapid setup and simple GUI Installing SignMyImage is a fast and easy job that shouldn't present any issues, thanks to the fact that it bundles familiar options. Once finished, you are welcomed by a large window with a clear-cut structure, where you can open an image file to get started. Detect existing signatures and easily apply them It is possible to zoom in and out of the picture, fit it to the screen, reload it from the source, detect any existing signatures, as well as to sign it with letters, capitals, dashes, and numbers in a highlighted area. A confirmation message is shown at the end. The software tool supports multiple UI languages, and it can detect signatures and apply them to images in batch mode recursively. You can also pick the number of CPU cores to use, to either favor app performance or minimal resources usage. Evaluation and conclusion We haven't encountered any unpleasant surprises in our tests as far as stability goes, thanks to the fact that SignMyImage did not hang, crash or pop up error messages. It runs on low CPU and RAM, so it shouldn't affect system performance either. Although it is not the most feature-rich application we've seen, SignMyImage delivers a fast and effective solution to applying digital signatures to images of popular file types. Plus, no special experience is needed in order to work with this program. SignMyImage is an intuitive software utility that allows you to apply digital signatures to your images for copyright purposes. It offers support for BMP, PNG, JPG and TIF file types, and includes several options. Rapid setup and simple GUI Installing SignMyImage is a fast and easy job that shouldn't present any issues, thanks to the fact that it bundles familiar options. Once finished, you are welcomed by a large window with a clear-cut structure, where you can open an image file to get

started. Detect existing signatures and easily apply them It is possible to zoom in and out of the picture, fit it to the screen, reload it from the source, detect any existing signatures, as well as to sign it with letters, capitals, dashes, and numbers in a highlighted area. A confirmation message is shown b7e8fdf5c8

## **SignMyImage Keygen Full Version**

Create and apply Digital Signatures and Authenticate all your photos and images with the help of SignMyImage, one of the first software tools to support Digital Signature to protect your image from piracy. It is a fully featured Digital Signature Tool that allows you to apply Digital Signatures to all the images of type.jpg,.png,.bmp,.tiff. It helps you to create, apply, and manage Digital Signature that helps you to stop piracy and protect your Original Photographs and Images. With the help of this Digital Signature Software you can Re-create Digital Signature to protect your images from unauthorized Usage. It easy to understand an intuitive interface with fewer options. you will have more time to do the task in hand. It is an Automation software that allows you to create Digital Signatures by applying Digital Signature Info into the Image. You can find Digital Signature Info in different sections such as Signing only the text area of image, Signing only the image, Signing in a specific area, Signing in full image etc. .zip file to get the license for the free trial. .txt file with the Serial number of the software to the installed application. .doc file (customer user manual.doc) for the help guide. Simple Name Person Picture is a neat little utility that will let you search for people, their details and their pictures online on Facebook, Twitpic, Twitter, Picassa, Flickr and many other photo sharing sites. Simple Name Person Picture interface Simply begin by finding your profile on the selected site. From the main screen, you are then presented with a selection of buttons, and if you click on one, you can view their individual profile or albums. However, if you click on the image at the top, you are then shown their 'last uploads' of pictures. The program is extremely simple to use, and its ease-of-use will appeal to novice and seasoned users alike. Apart from searching for people and their pictures, you can also edit, delete or archive them. Simple Name Person Picture works very well and can be used either from the desktop or via your smartphone. It comes with a 30-day money back guarantee. Simple Name Person Picture is a handy program that will prove useful to any user that uses these photo sharing sites. Its ease-of-use, along with the fact that it works across a variety of platforms, makes it a very easy program

## **What's New in the SignMyImage?**

SignMyImage is an intuitive software utility that allows you to apply digital signatures to your images for copyright purposes. It offers support for BMP, PNG, JPG and TIF file types, and includes several options. Rapid setup and simple GUI Installing SignMyImage is a fast and easy job that shouldn't present any issues, thanks to the fact that it bundles familiar options. Once finished, you are welcomed by a large window with a clear-cut structure, where you can open an image file to get started. Detect existing signatures and easily apply them It is possible to zoom in and out of the picture, fit it to the screen, reload it from the source, detect any existing signatures, as well as to sign it with letters, capitals, dashes, and numbers in a highlighted area. A confirmation message is shown at the end. The software tool supports multiple UI languages, and it can detect signatures and apply them to images in batch mode recursively. You can also pick the number of CPU cores to use, to either favor app performance or minimal resources usage. Evaluation and conclusion We haven't encountered any unpleasant surprises in our tests as far as stability goes, thanks to the fact that SignMyImage did not hang, crash or pop up error messages. It runs on low CPU and RAM, so it shouldn't affect system performance either. Although it is not the most feature-rich application we've seen, SignMyImage delivers a fast and effective solution to applying digital signatures to images of popular file types. Plus, no special experience is needed in order to work with this program. Update: The app has been updated to version 4.0, and now supports older Windows versions. If you don't know much about digital signature technology, or you just want a simple way to protect your creations, having a tool that is straightforward to use is essential. Pricing and features Windows users can download SignMyImage for free, and it does not require registration. In order to install it, you will need the components offered by the App Player; the license is included in the download. The program offers support for creating, detecting, and signing digital signatures for image files, but it

doesn't include the ability to manage custom domain certificates. The software measures 9.39 MB in size. SignMyImage may not be the easiest option, but we have to admit that the simplicity helps. It is easy to use, but lacks some

## **System Requirements For SignMyImage:**

If your PC does not meet the system requirements, please go to this link to play at reduced quality. Controls: Note that controls are full screen. Keyboard and mouse controls: Arrow Keys - Move character W - Jump S - Crouch Space - Execute Action N - Crouch A - Sprint D - Toggle HUD E - Sprint R - Crouch M - Toggle HUD F - Sprint Gamepad

Related links:

<http://saddlebrand.com/?p=40885>

<https://www.physics.uci.edu/system/files/webform/April-2011-Calendar-Windows-7-Theme.pdf> [https://mykingdomtoken.com/upload/files/2022/07/tIMrLE8XFfqOrBjPvwLk\\_04\\_52b173835e4ad3998c](https://mykingdomtoken.com/upload/files/2022/07/tIMrLE8XFfqOrBjPvwLk_04_52b173835e4ad3998c1f2af79ec65240_file.pdf) [1f2af79ec65240\\_file.pdf](https://mykingdomtoken.com/upload/files/2022/07/tIMrLE8XFfqOrBjPvwLk_04_52b173835e4ad3998c1f2af79ec65240_file.pdf) https://dbrolly.com/wp-content/uploads/2022/07/Animation\_Desk\_Crack\_\_\_Download\_2022\_New.pdf <https://fatburnertech.com/p4python-1-9-7-free-mac-win/> https://mugyn.s3.amazonaws.com/upload/files/2022/07/hZfP3FwJxrXq1FUd3e6I\_04\_52b173835e4ad3 [998c1f2af79ec65240\\_file.pdf](https://mugvn.s3.amazonaws.com/upload/files/2022/07/hZfP3FwJxrXq1FUd3e6I_04_52b173835e4ad3998c1f2af79ec65240_file.pdf) <https://firmateated.com/wp-content/uploads/2022/07/niklmaka.pdf> <https://www.folusci.it/wp-content/uploads/2022/07/bamdav-1.pdf> <https://www.iltossicoindipendente.it/2022/07/04/rgb-color-finder-7-23-crack-free-download-x64/> <https://sugaringspb.ru/opentalk-3-25-crack-32-64bit-final-2022/> [https://guaraparadise.com/2022/07/03/yobzeo-youtube-downloader-free-license-key-free](https://guaraparadise.com/2022/07/03/yobzeo-youtube-downloader-free-license-key-free-updated-2022/)[updated-2022/](https://guaraparadise.com/2022/07/03/yobzeo-youtube-downloader-free-license-key-free-updated-2022/) [https://360.com.ng/upload/files/2022/07/s9oZhtVY2JzOzWZBk4xW\\_04\\_19243f4d590186ac274dbe769](https://360.com.ng/upload/files/2022/07/s9oZhtVY2JzOzWZBk4xW_04_19243f4d590186ac274dbe7695ff3e23_file.pdf) [5ff3e23\\_file.pdf](https://360.com.ng/upload/files/2022/07/s9oZhtVY2JzOzWZBk4xW_04_19243f4d590186ac274dbe7695ff3e23_file.pdf) [https://designpress.it/wp-content/uploads/2022/07/Leawo\\_Video\\_Converter.pdf](https://designpress.it/wp-content/uploads/2022/07/Leawo_Video_Converter.pdf) [https://romanibook.com/upload/files/2022/07/maGlZajMk2BDXjeNTUeR\\_04\\_52b173835e4ad3998c1f2](https://romanibook.com/upload/files/2022/07/maGlZajMk2BDXjeNTUeR_04_52b173835e4ad3998c1f2af79ec65240_file.pdf) [af79ec65240\\_file.pdf](https://romanibook.com/upload/files/2022/07/maGlZajMk2BDXjeNTUeR_04_52b173835e4ad3998c1f2af79ec65240_file.pdf) <https://bodhirajabs.com/floating-clock-crack-with-license-key-download-latest-2022/> <http://emforma.cm-amadora.pt/blog/index.php?entryid=4567> <http://mapasconceptuales.online/?p=7182> <https://pesasamerica.org/blog/index.php?entryid=4776>

[https://ubiz.chat/upload/files/2022/07/WRTOUvgplEa8Vd8Ceg4F\\_04\\_52b173835e4ad3998c1f2af79ec](https://ubiz.chat/upload/files/2022/07/WRTOUvgplEa8Vd8Ceg4F_04_52b173835e4ad3998c1f2af79ec65240_file.pdf) [65240\\_file.pdf](https://ubiz.chat/upload/files/2022/07/WRTOUvgplEa8Vd8Ceg4F_04_52b173835e4ad3998c1f2af79ec65240_file.pdf)